## **WW INI ONEIL I** \F 1

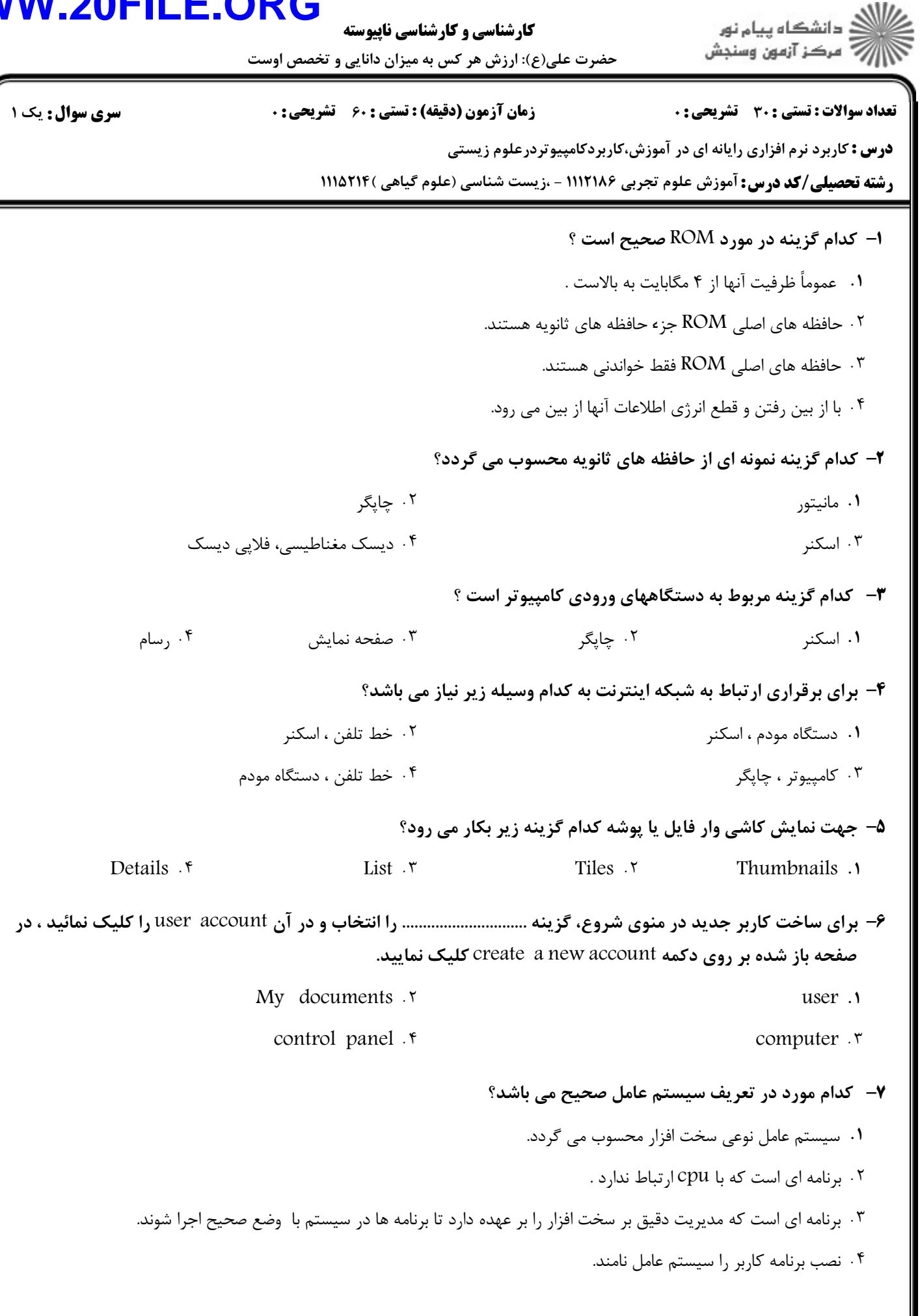

## **WWW.20FILE.ORG**

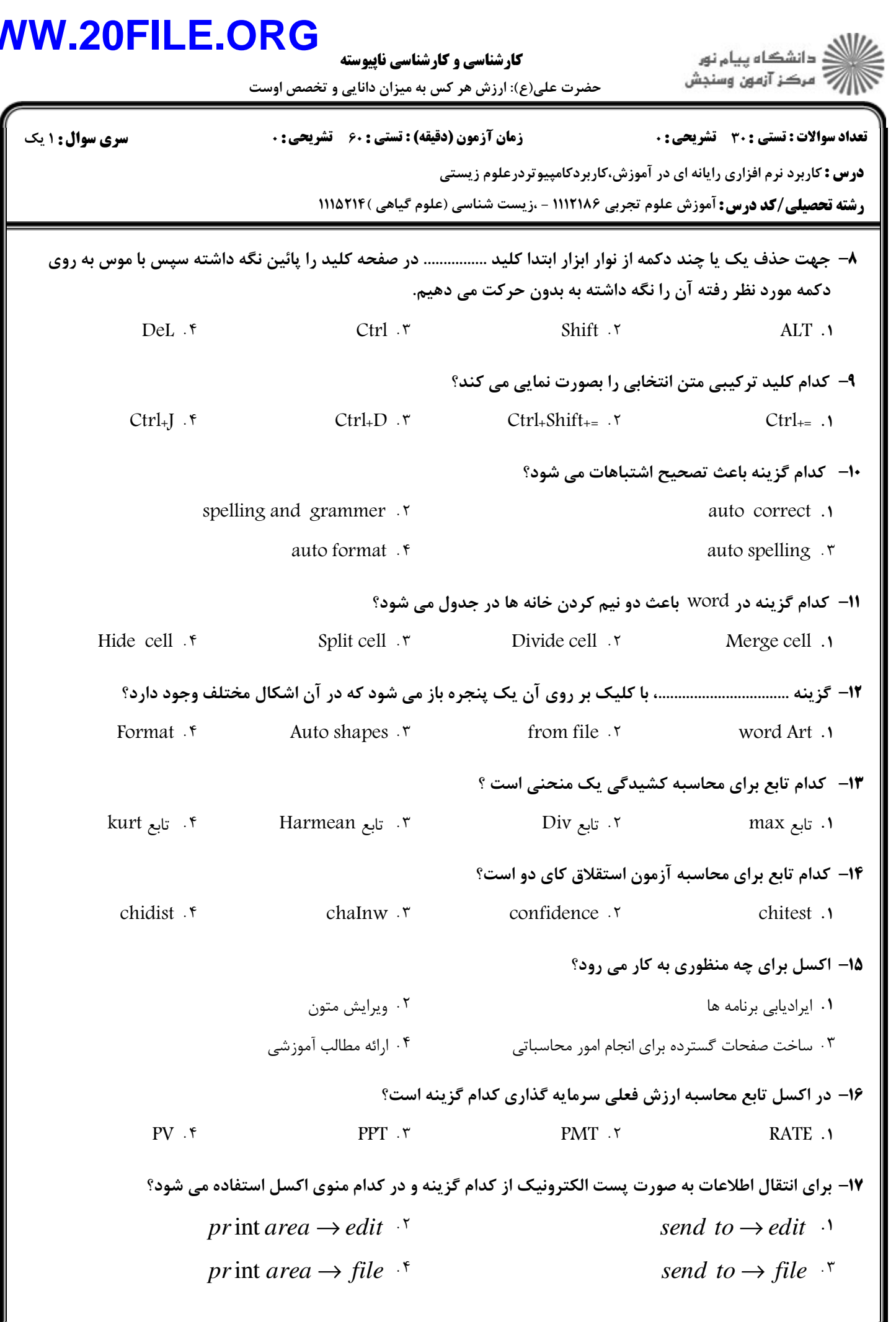

## **INI OAEII WW The Contract of Street ID**  $\overline{\phantom{a}}$

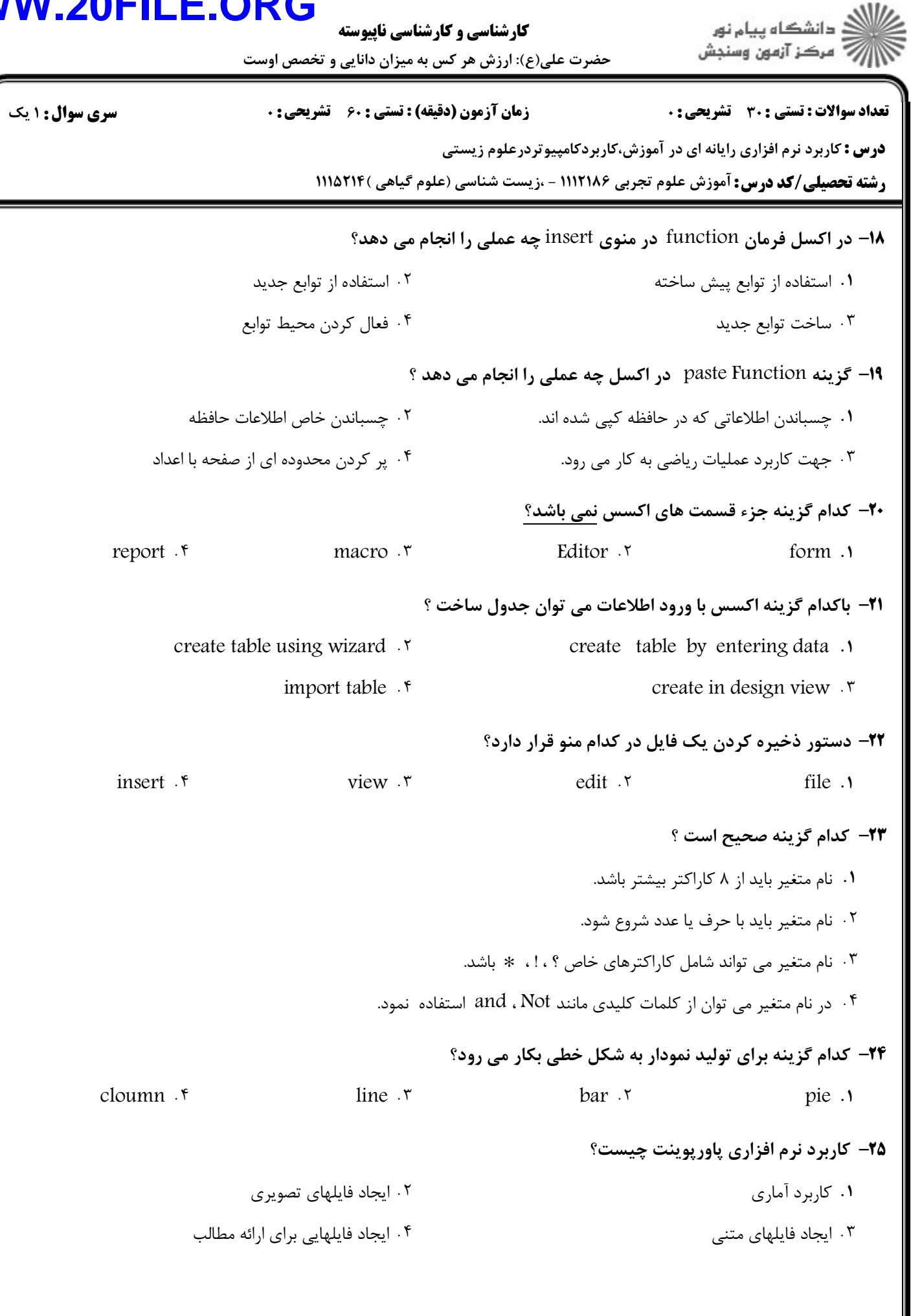

## **WWW.20FILE.ORG**

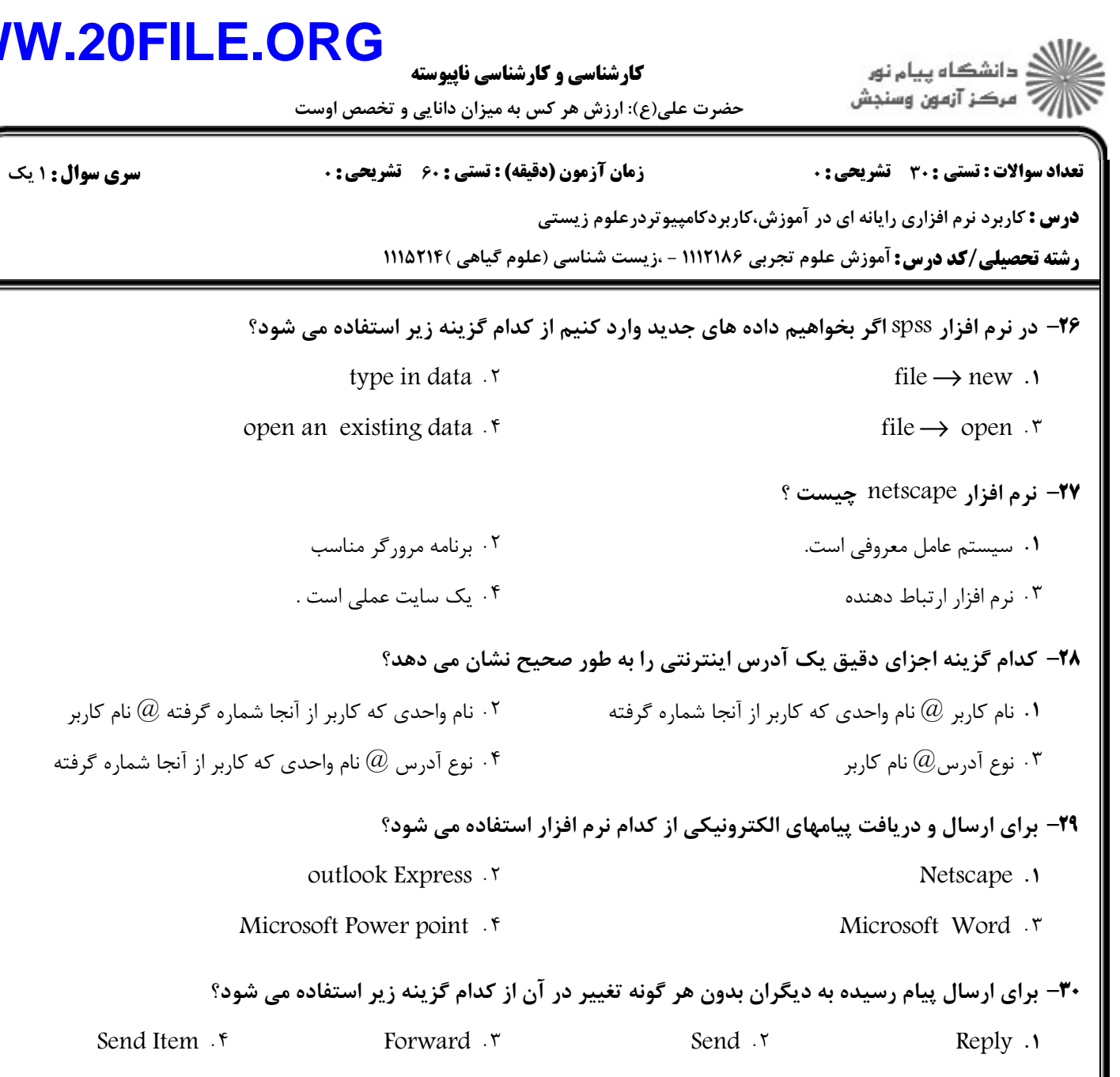